### evolis badge studio

## *FAQ*

# *SOFTWARE BADGE STUDIO*

Per ulteriori informazioni, visitate il sito [www.badgy.com](https://it.badgy.com/)

#### *Indice*

- **1.** [INFORMAZIONE DI BASE](#page-2-0)
- **2.** [INSTALLAZIONE](#page-4-0)
- **3.** [DATABASE](#page-4-1)
- **4.** [DESIGN DELLA CARTA](#page-5-0)
- **5.** [STAMPA](#page-6-0)
- **6.** [LICENZE](#page-6-1)

#### <span id="page-2-0"></span>*1. INFORMAZIONE DI BASE*

#### Come utilizzare Badge Studio ?

[Consultare](https://it.badgy.com/support/how-to-videos/evolis_badge_studio) i tutorial video.

#### Come effettuare l'aggiornamento a Evolis Badge Studio+

1. Accedere al Menu Generale  $\rightarrow$  Licenza Badge Studio

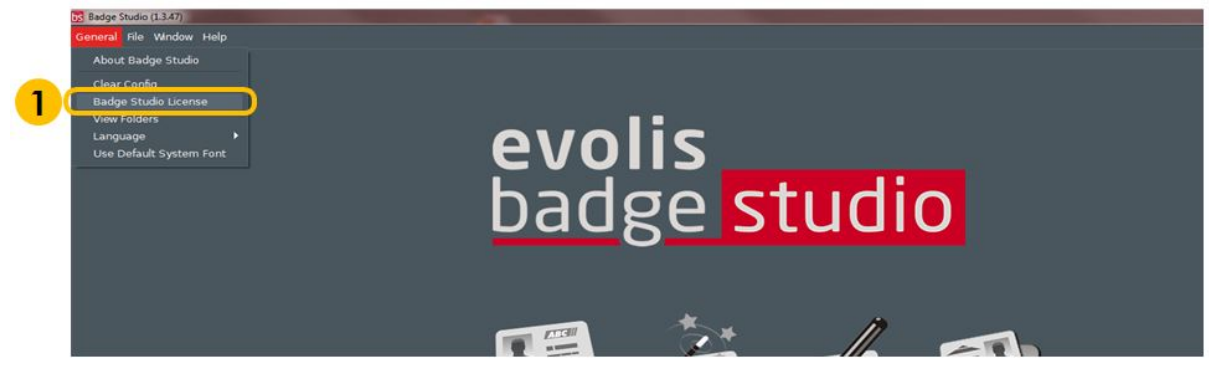

Viene visualizzata una finestra con la versione di Badge Studio

attualmente installata sul computer e un campo di testo in cui inserire il codice coupon.

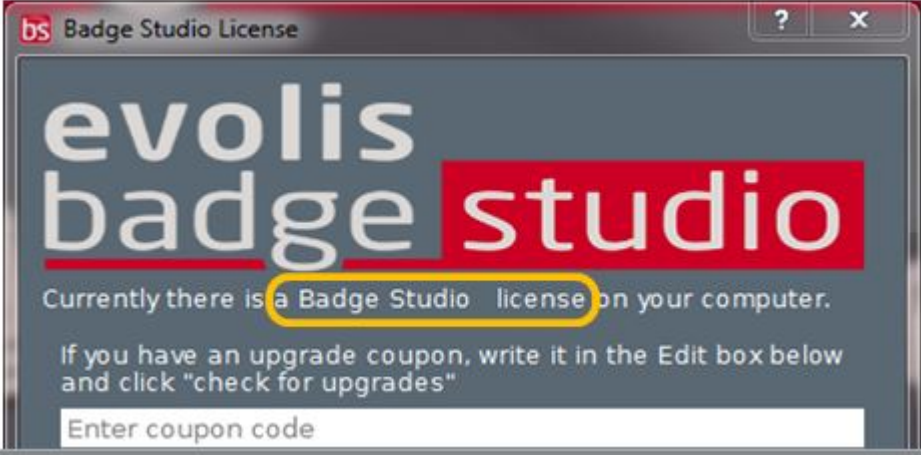

- 2. Inserire il CODICE DI AGGIORNAMENTO nel campo di testo
- 3. Fare clic su Attiva aggiornamento per proseguire

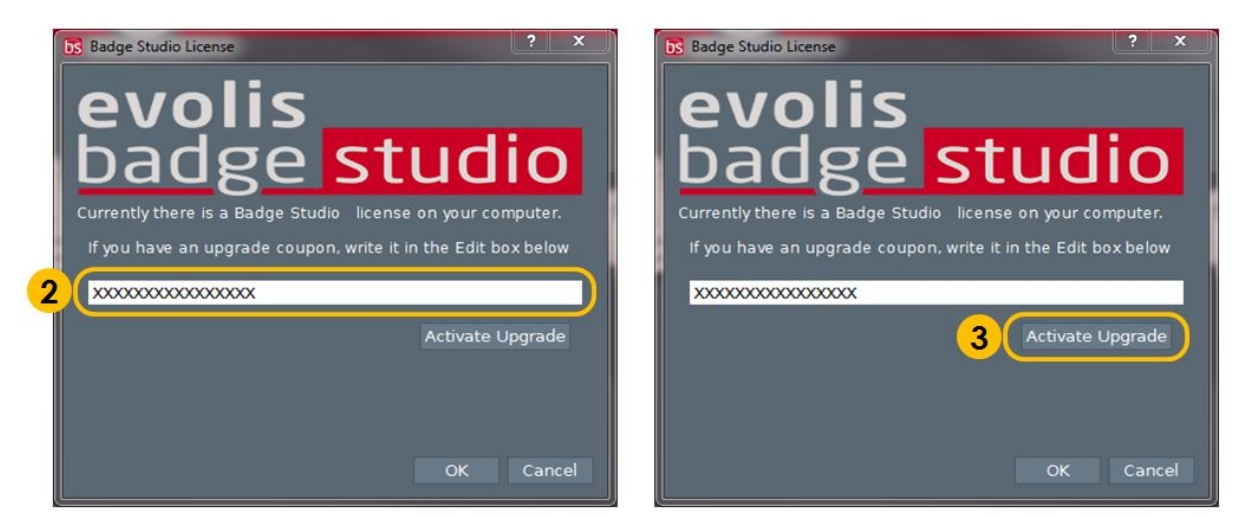

- 4. Dopo qualche secondo viene visualizzata una finestra che conferma che l'aggiornamento è stato eseguito correttamente
- 5. Fare clic su OK e riavviare Badge Studio

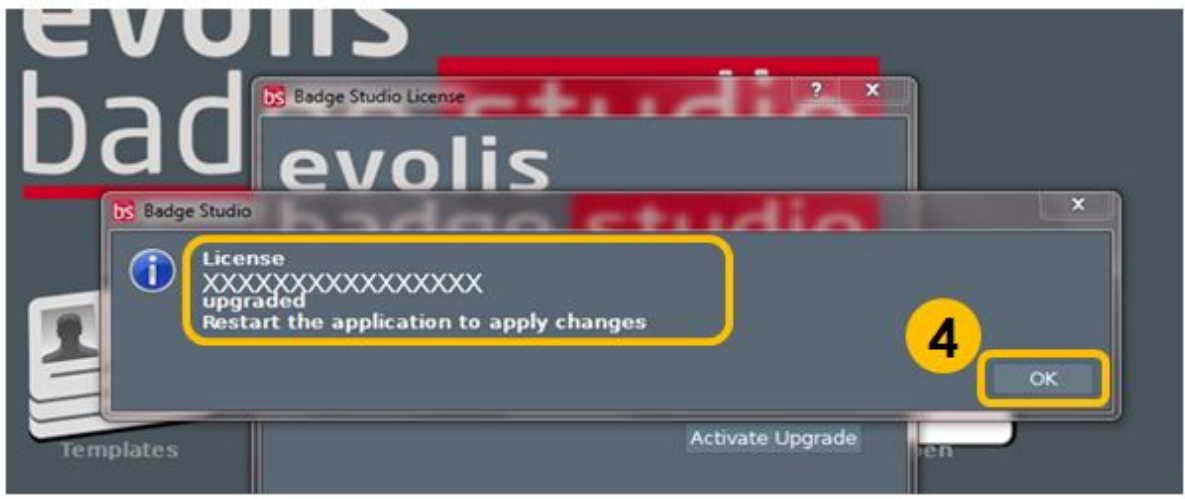

Dopo aver riavviato il software, Badge Studio+ è attivo.

È possibile verificarne l'attivazione guardando semplicemente il nome del software: Badge Studio+

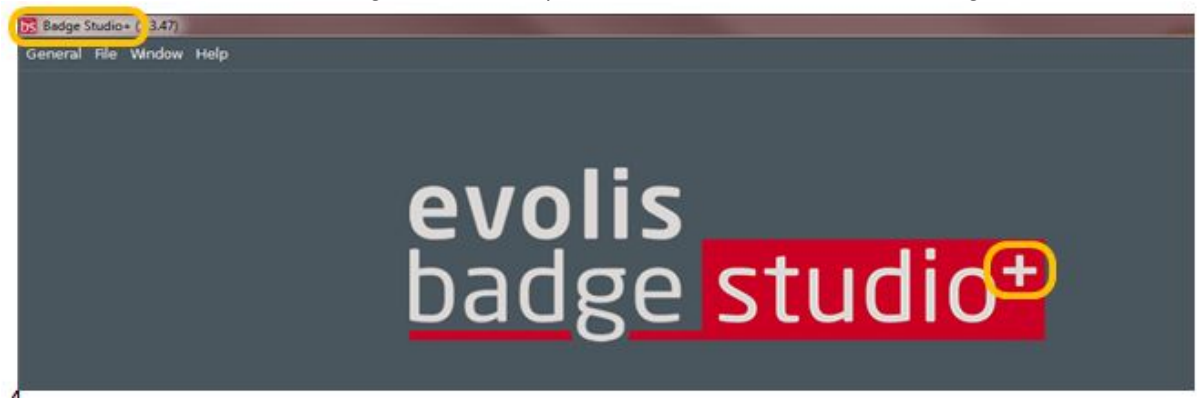

#### Quali modelli di videocamera sono supportati da Badge Studio?

Sono supportate tutte le videocamere principali dotate di un driver Directshow e/o WIA/TWAIN conforme.

#### È possibile disporre dell'acquisizione video in tempo reale?

Se la videocamera in uso supporta i video in tempo reale, sì è possibile utilizzarli in Badge Studio.

#### Quali sono le edizioni di Badge Studio disponibili?

Badge Studio è disponibile in 2 edizioni. L'edizione base di Badge Studio è studiata per progettare e stampare le tessere identificative, mentre Badge Studio+ include anche un database interno, per gestire in modo più semplice i propri record.

#### Che cosa è Badge Studio?

Badge Studio è un software estremamente semplice, intuitivo ed efficace che consente di progettare e stampare tessere identificative.

#### <span id="page-4-0"></span>*2. INSTALLAZIONE*

#### Badge Studio supporta un sistema operativo a 64 b it ?

Sì, sia a 32 che a 64 bit.

#### Quali sistemi operativi sono supportati da Badge Studio?

Badge Studio supporta Windows XP SP3, Windows Vista, Windows 7, Windows 8, Windows 10 e Mac OS X 10.5+. Per il momento, non esiste una versione di Badge Studio compatibile con il sistema operativo Linux.

#### <span id="page-4-1"></span>*3. DATABASE*

#### È possibile eseguire una connessione diretta a file di database .XLS e .XLSX?

No, non è possibile. Con Badge Studio+ non è possibile collegarsi direttamente a un database Excel, ma è possibile importare dati da un foglio di calcolo Excel.

#### Posso modificare i record di un database?

Sì, Badge Studio+ integra un editor di database che consente di gestire, creare e modificare campi e record.

#### È possibile collegare un'immagine al campo di un database?

Sì, è possibile: quando si crea un database, Badge Studio consente di impostare in modo rapido un campo del database come origine per le immagini che si trovano sul computer.

Facendo clic con il pulsante destro del mouse su un campo del database, si apre il menu Properties (Proprietà) ed è possibile modificare il tipo di dati in Indexed Image (Immagine indicizzata).

Per ulteriori informazioni fare riferimento al manuale utente o al menu della guida.

#### Quali sono i tipi di database supportati?

Badge Studio supporta solamente un database interno. È inoltre possibile importare dati da un file delimitato (come un file CSV), da un foglio di calcolo Excel o da un file di Access.

Questa funzione è disponibile solamente nell'edizione Badge Studio+.

#### <span id="page-5-0"></span>*4. DESIGN DELLA CARTA*

#### Posso salvare o esportare un'immagine situata nell'area di una carta?

Sì, Badge Studio esegue l'esportazione in uno dei formati disponibili: .bmp, .gif, .jpg, .mng, .pbm, .pgm, .png, .ppm, .tif, .xbm e .xpm.

#### Posso acquisire immagini da una fotocamera digitale, una webcam o uno scanner utilizzando Badge Studio?

Sì, Badge Studio può essere utilizzato con qualsiasi fotocamera digitale, webcam o scanner compatibile con Directshow, WIA o TWAIN.

#### Posso acquisire immagini da una fotocamera digitale, una webcam o uno scanner utilizzando Badge Studio?

Sì, Badge Studio può essere utilizzato con qualsiasi fotocamera digitale, webcam o scanner compatibile con Directshow, WIA o TWAIN.

#### <span id="page-6-0"></span>*5. STAMPA*

#### Quali modelli di stampante sono supportati da Badge Studio?

Badge Studio è stato sviluppato per supportare e stampare solamente con i modelli di stampante Badgy. Badge Studio supporta solo le stampanti Badgy, Badgy100 e Badgy200.

#### È necessario installare un driver della stampante per eseguire stampe con Badge Studio?

Sì. È necessario installare il driver Badgy più recente, fornito da Evolis.

#### Posso configurare un altro modello di stampante?

No, Badge Studio è stato sviluppato per supportare e stampare con i modelli di stampante Badgy.

#### <span id="page-6-1"></span>*6. LICENZE*

#### Come posso effettuare l'upgrade a una versione superiore?

Dopo aver ricevuto la chiave di upgrade dal rivenditore Badgy o Evolis, è possibile accedere al menu Generali  $\rightarrow$ **Upgrade Badge Studio** e digitare la chiave di upgrade, quindi fare clic sul pulsante per verificare la presenza di aggiornamenti.

La chiave di upgrade viene verificata ed è quindi necessario solamente riavviare Badge Studio per eseguire l'edizione Badge Studio+.

#### Posso installare Badge Studio su più PC?

Sì, ma solamente il PC al quale è collegata la stampante Badgy sarà in grado di stampare.

#### Qual è il sistema di protezione utilizzato da Badge Studio?

All'interno di Badge Studio non è presente alcun sistema di protezione, tuttavia Badge Studio è stato sviluppato per supportare solamente le stampanti Badgy (pertanto non riconoscerà altre stampanti) e senza la connessione di una stampante Badgy200 o di una chiave di upgrade, si eseguirà solamente l'edizione Badge Studio di base e non Badge Studio+.

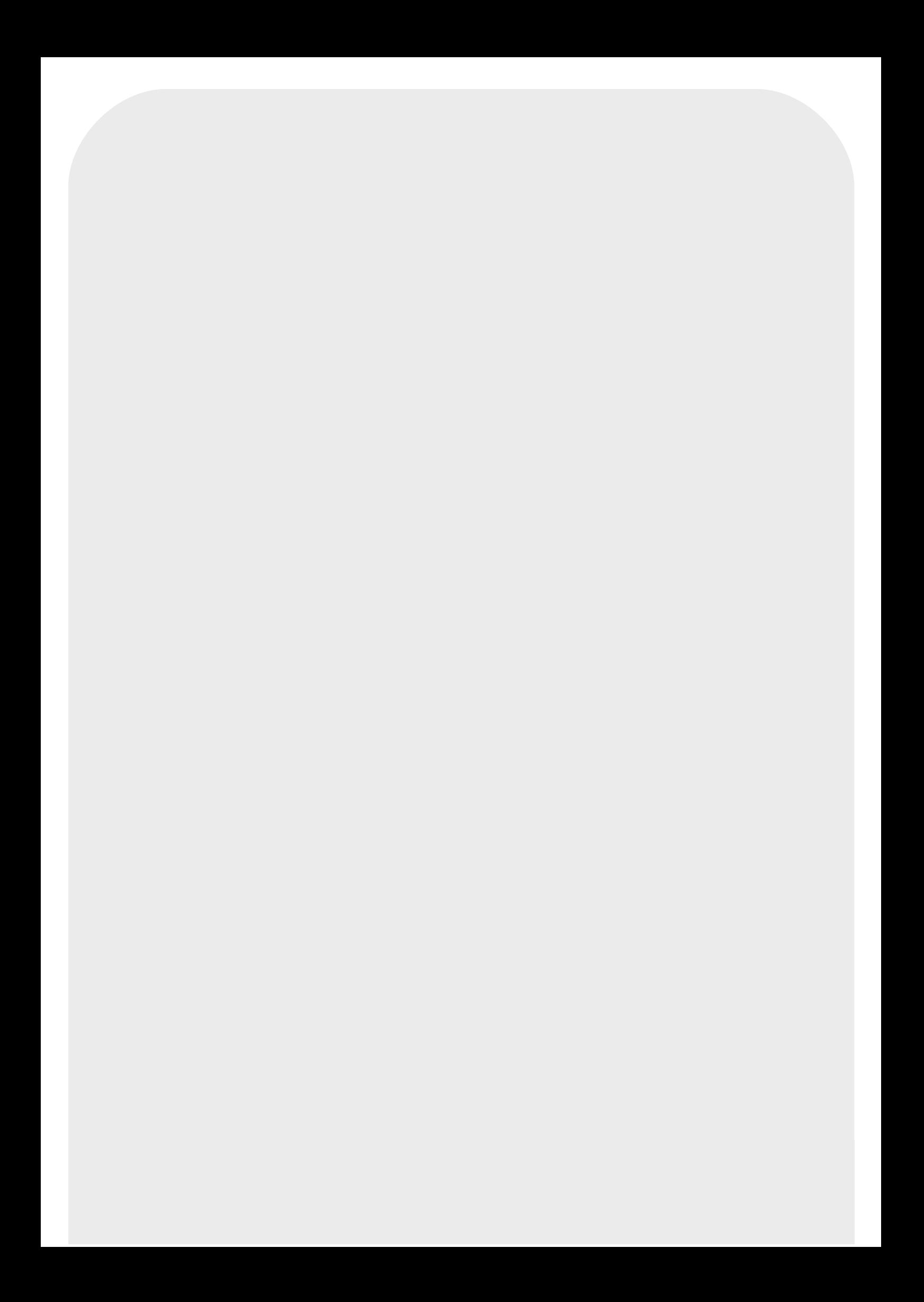